# **DU6871/DW6851/DX681 RS-232 Operation Command**

#### **Interface and Requirements**

The RS-232 Commands use only ASCII characters which can be entered using a typical terminal emulator like Windows HyperTerminal with the following setting: **Bits per second: 115200 (default) / 57600 / 38400 / 19200 / 14400 / 9600 / 4800 / 2400 / 1200 (selectable by OSD) Data bits: 8 Parity: None Stop bits: 1 Flow control: None**

## **System Operation commands**.

The Operation commands tell the projector what to do. All commands start with 2 letters: "op" for operations commands, and a space [SP] then following a control command then finally the value wants to read, set, increase or decrease. All commands must end with a carriage return (ASCII hex 0D), shown as [CR] below. The syntax for operations commands is as follows:

# $op[SP] \leqslant op[SP] \leqslant op[SP]$

For all but Execute functions the response from the projector will be the command and "= <value>" where <value> is the current value or "NA" if the value is not available. For Execute functions the response will be the same command. All responses will be in CAPS. Please refer to the following table for command list and examples:

# **System Operation command:**

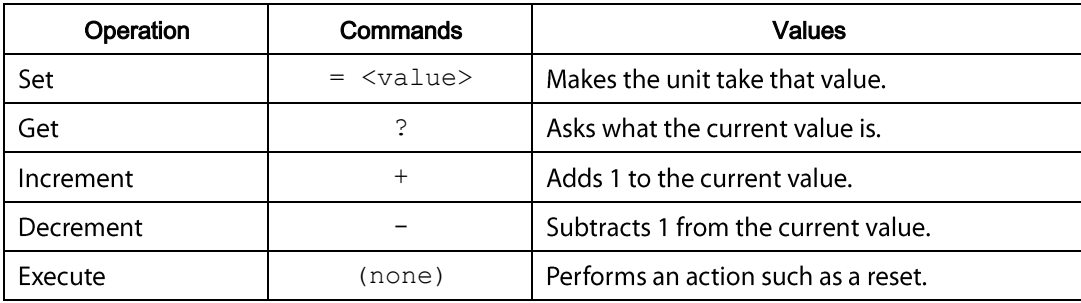

## **Motor operation command:**

For motor control like lens shift, focus and zoom, the parameters " $+$  " and " - " are defined as follows.

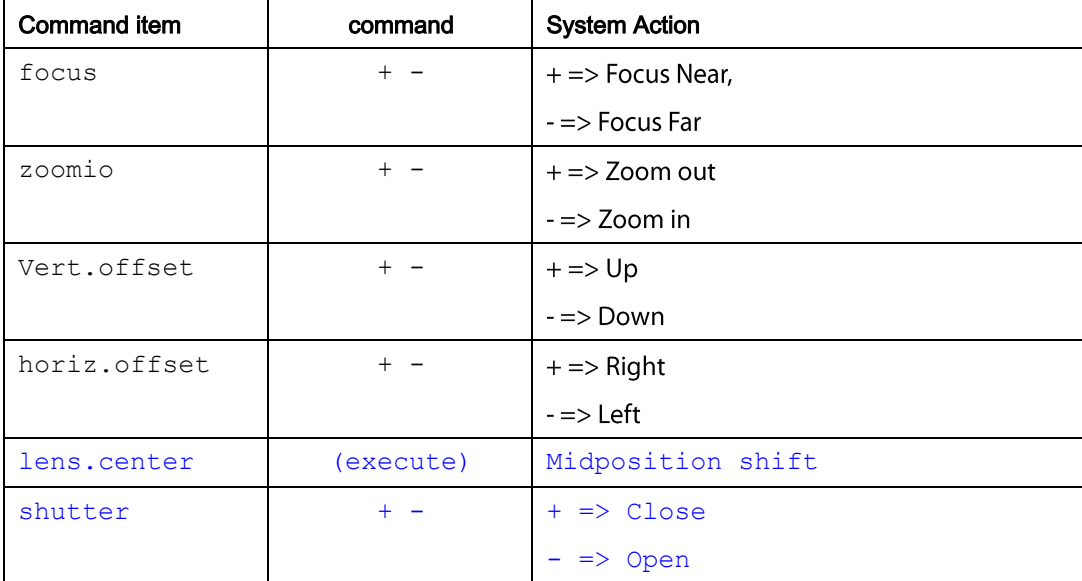

**Get operations command example: Input: op bright ? [CR] System Response: OP BRIGHT = 100** 

**Increase & Decrease operations command examples: Input: op bright + [CR] System Response: OP BRIGHT = 101** 

**Input: op bright - [CR] Response: OP BRIGHT = 126** 

**Set operations command example: Input: op bright = 127 [CR] System Response: OP BRIGHT = 127** 

**Execute command example: Input: op auto.img [CR] Response: OP AUTO.IMG The list of valid operations commands for this model are shown in below Table.**

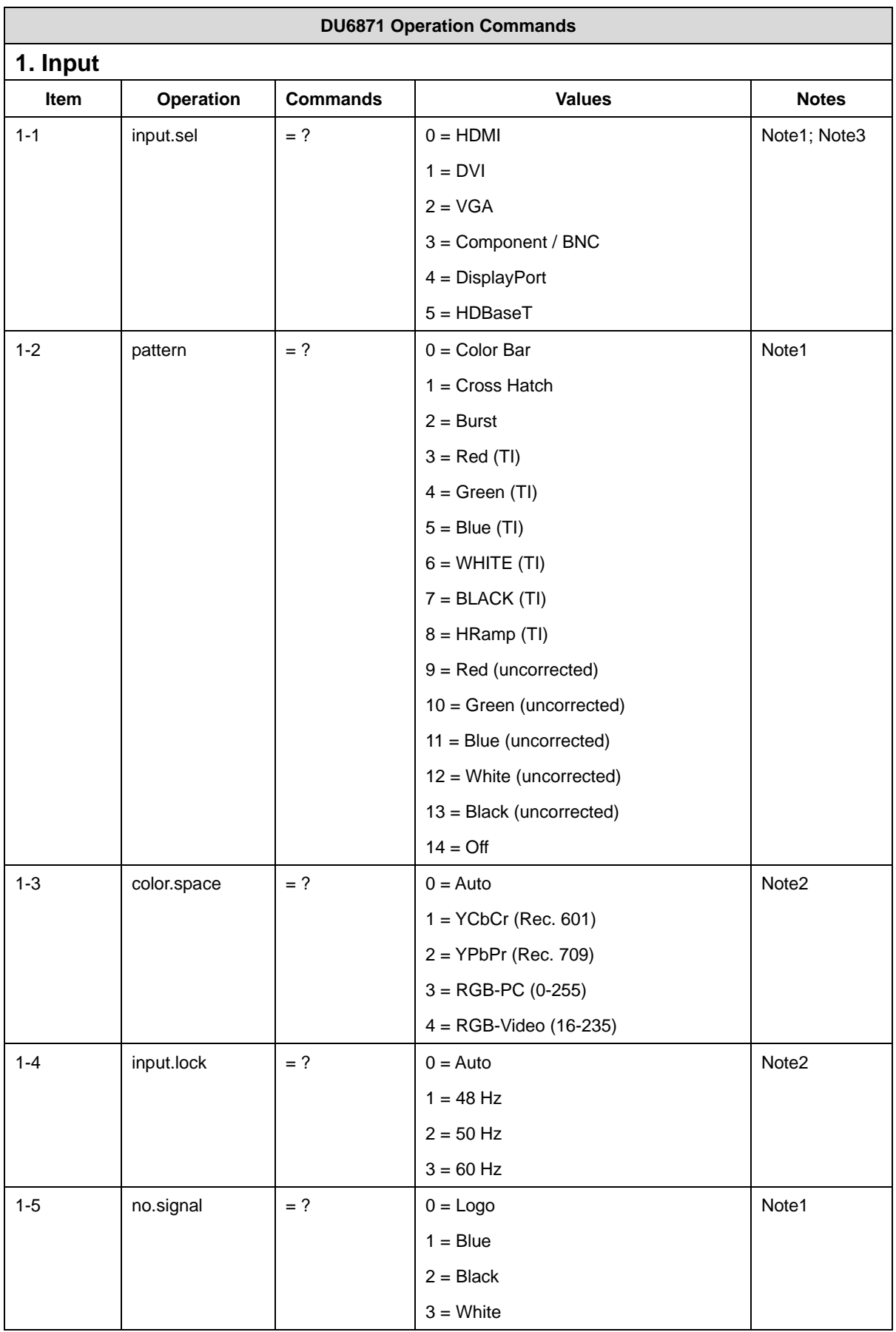

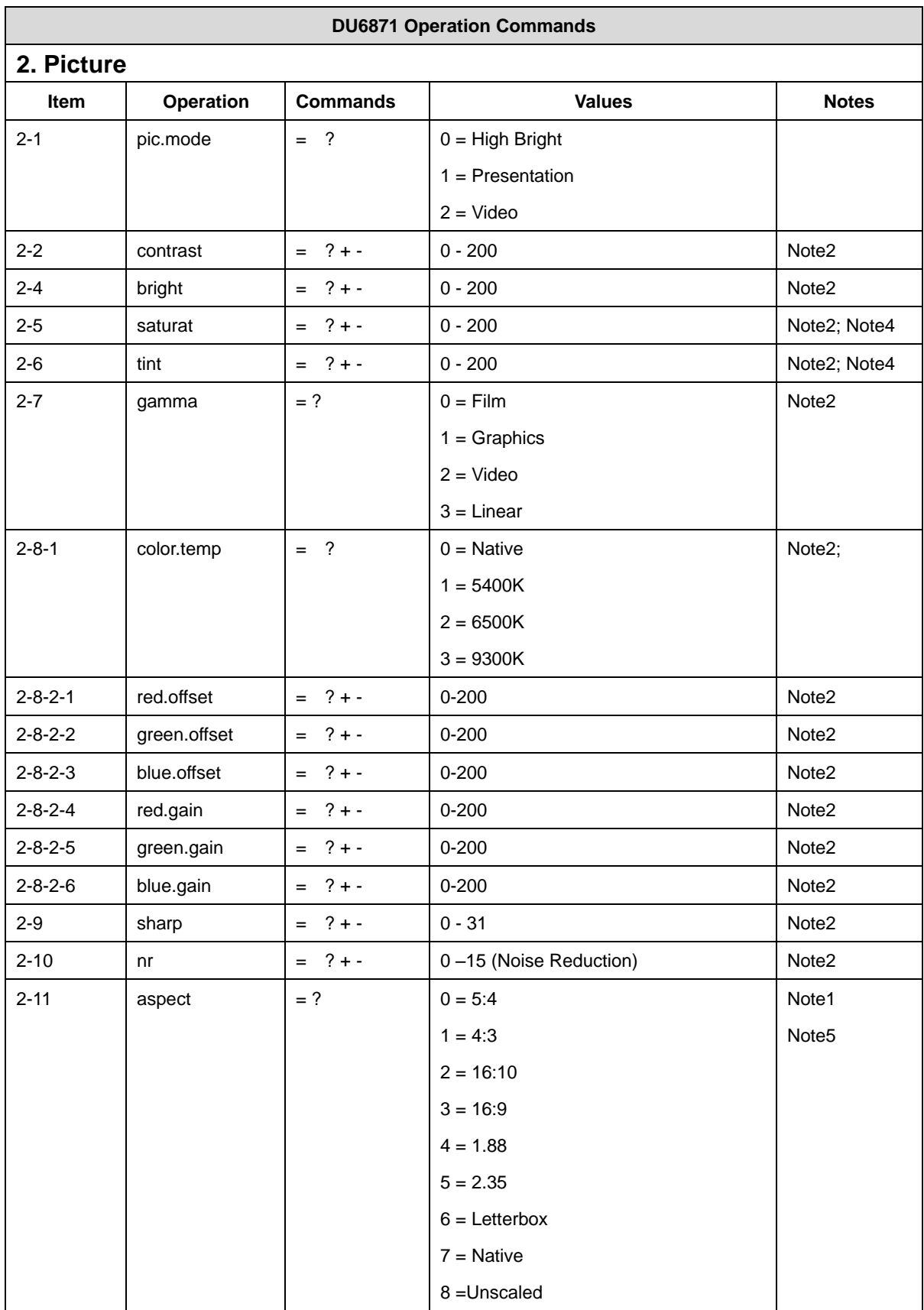

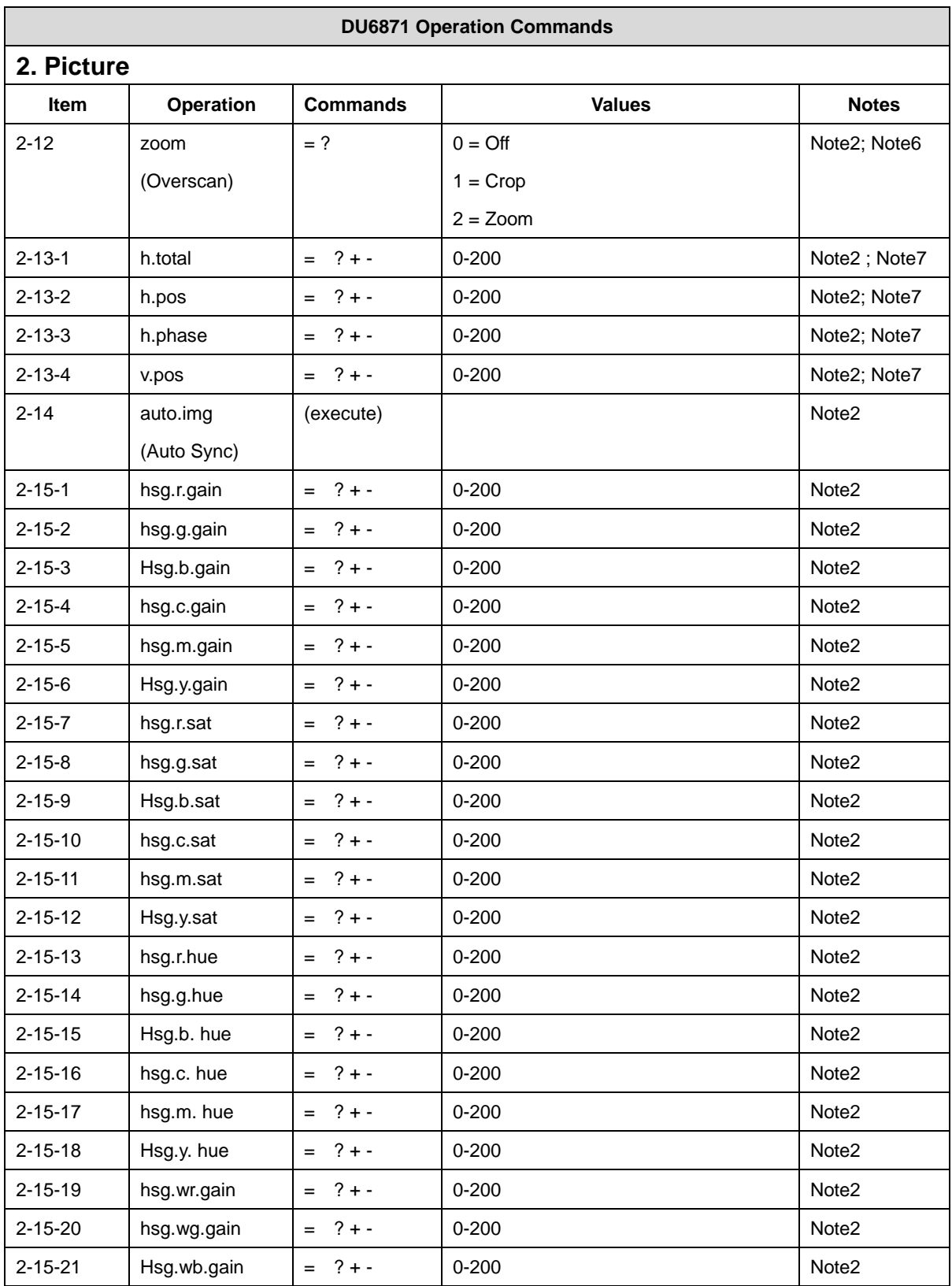

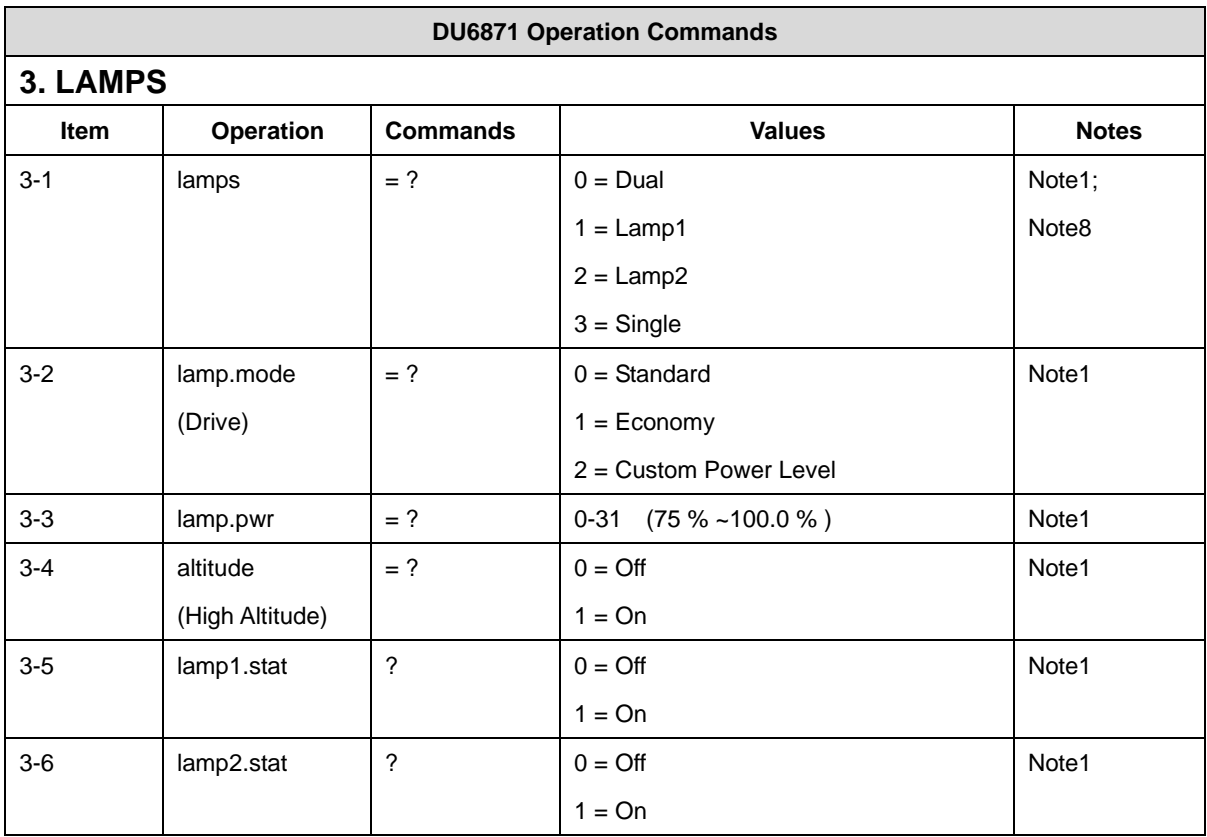

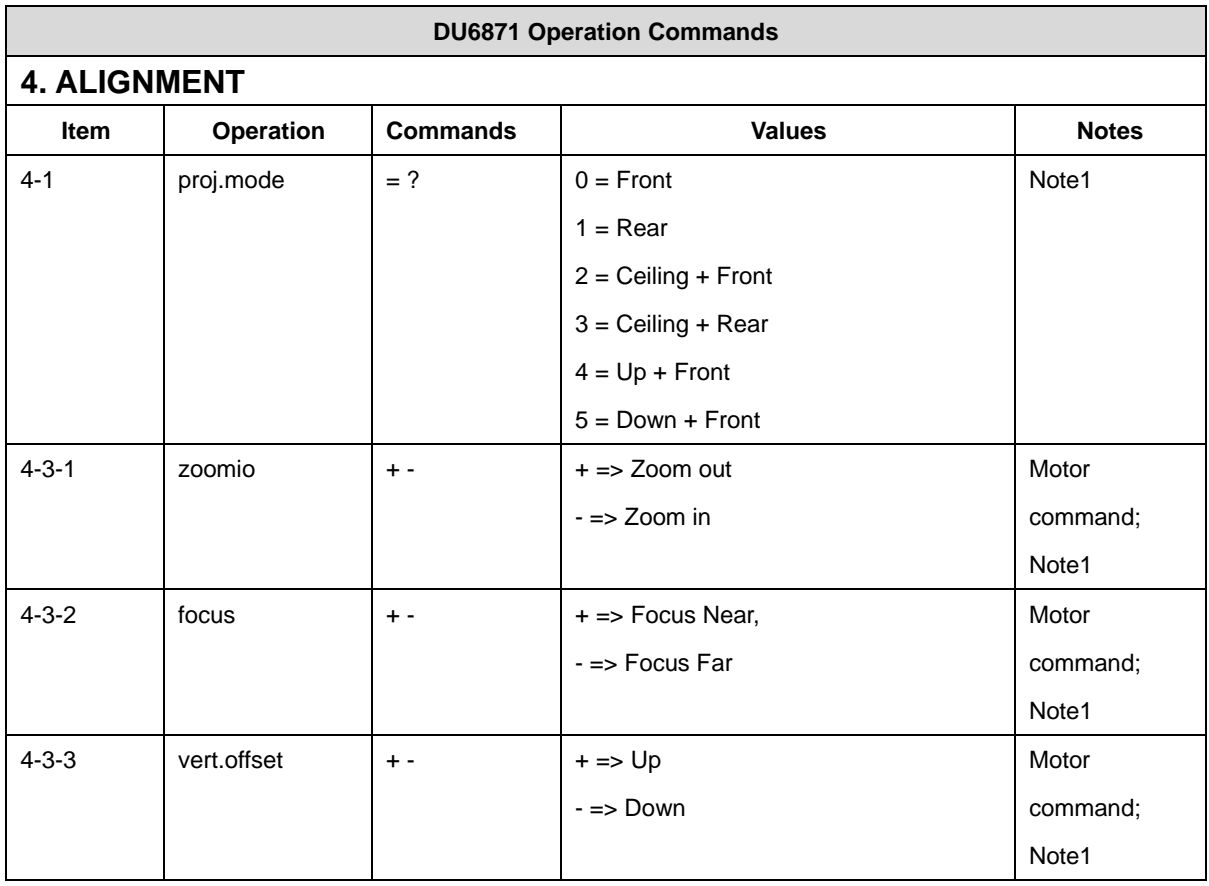

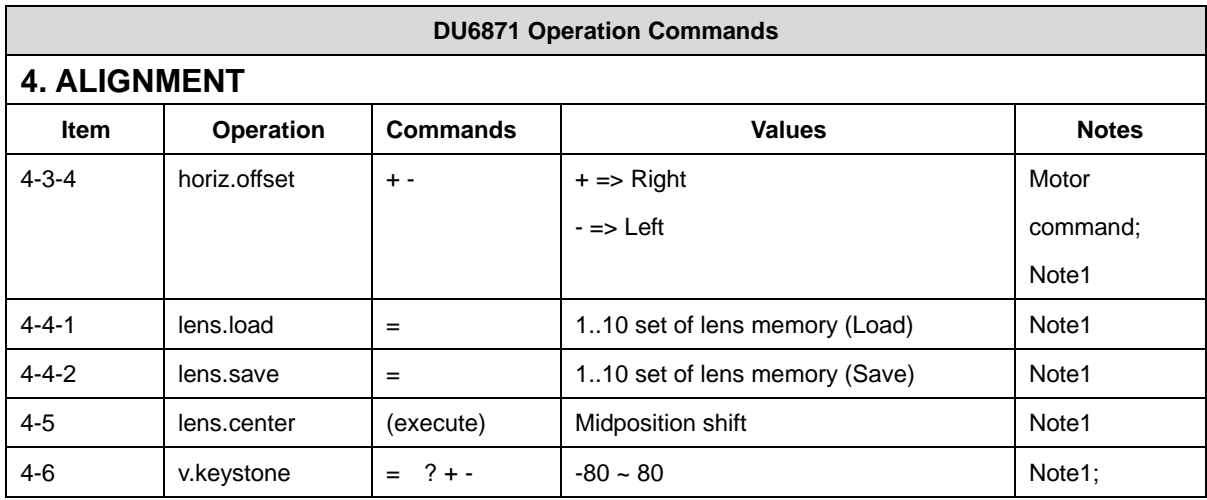

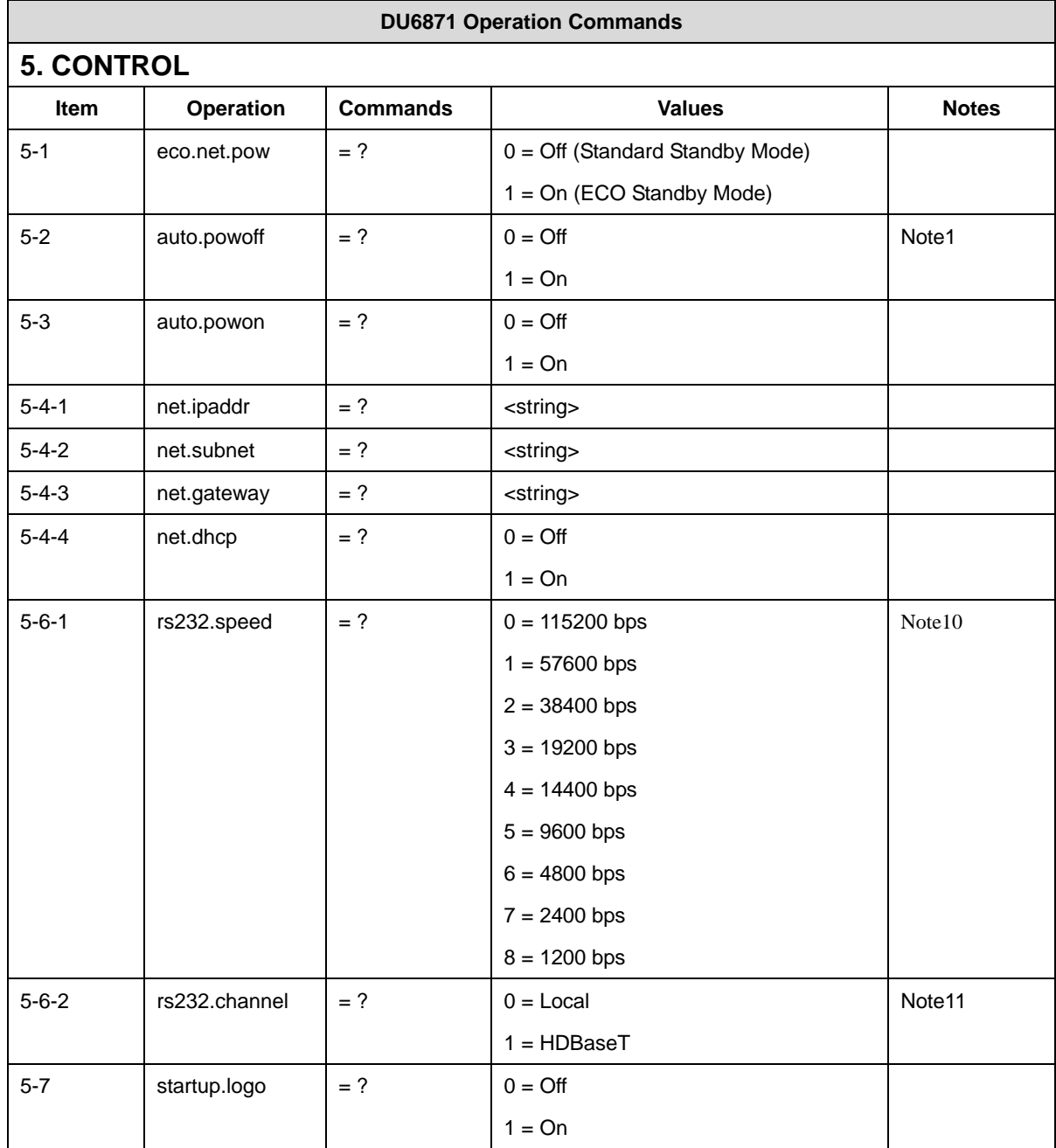

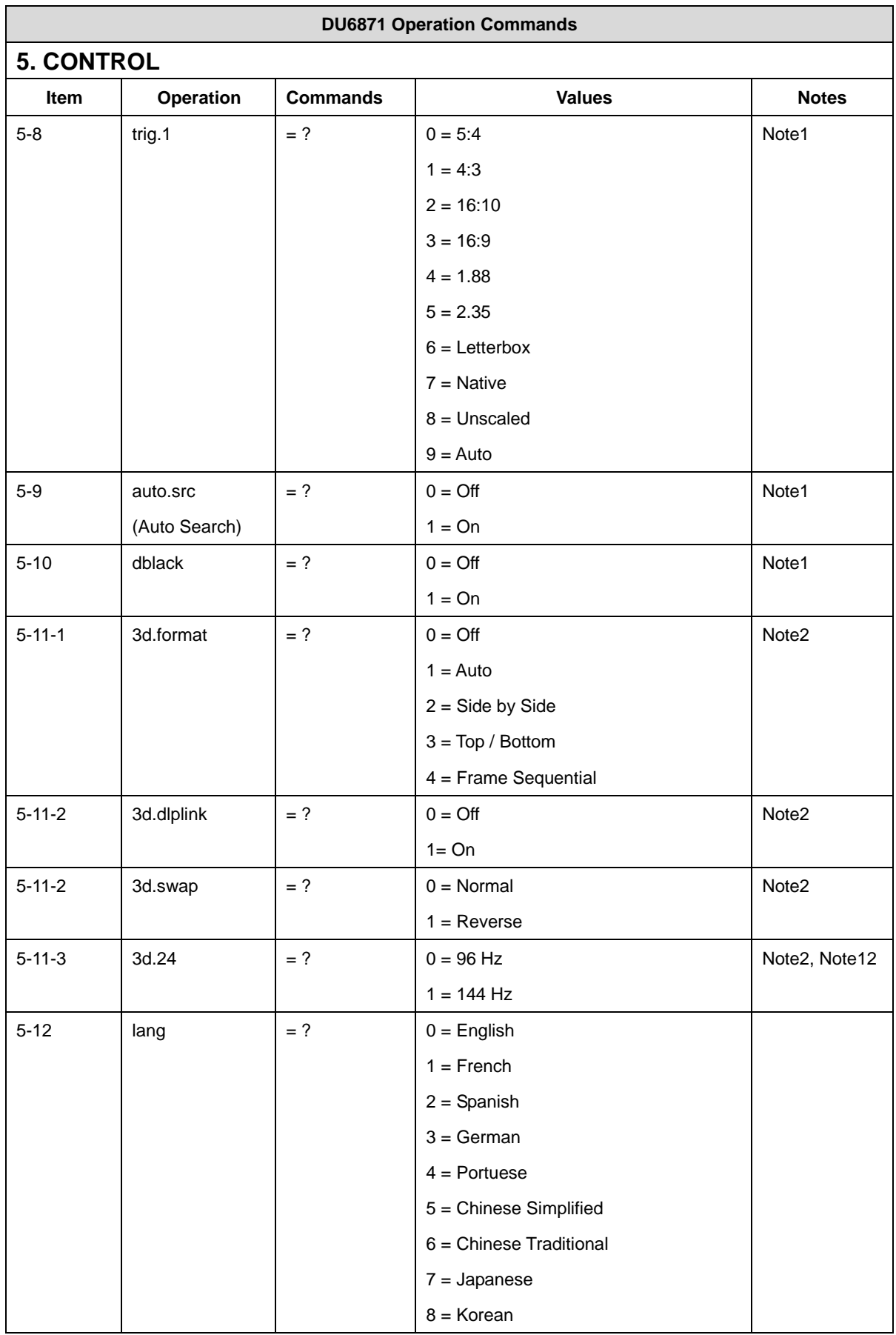

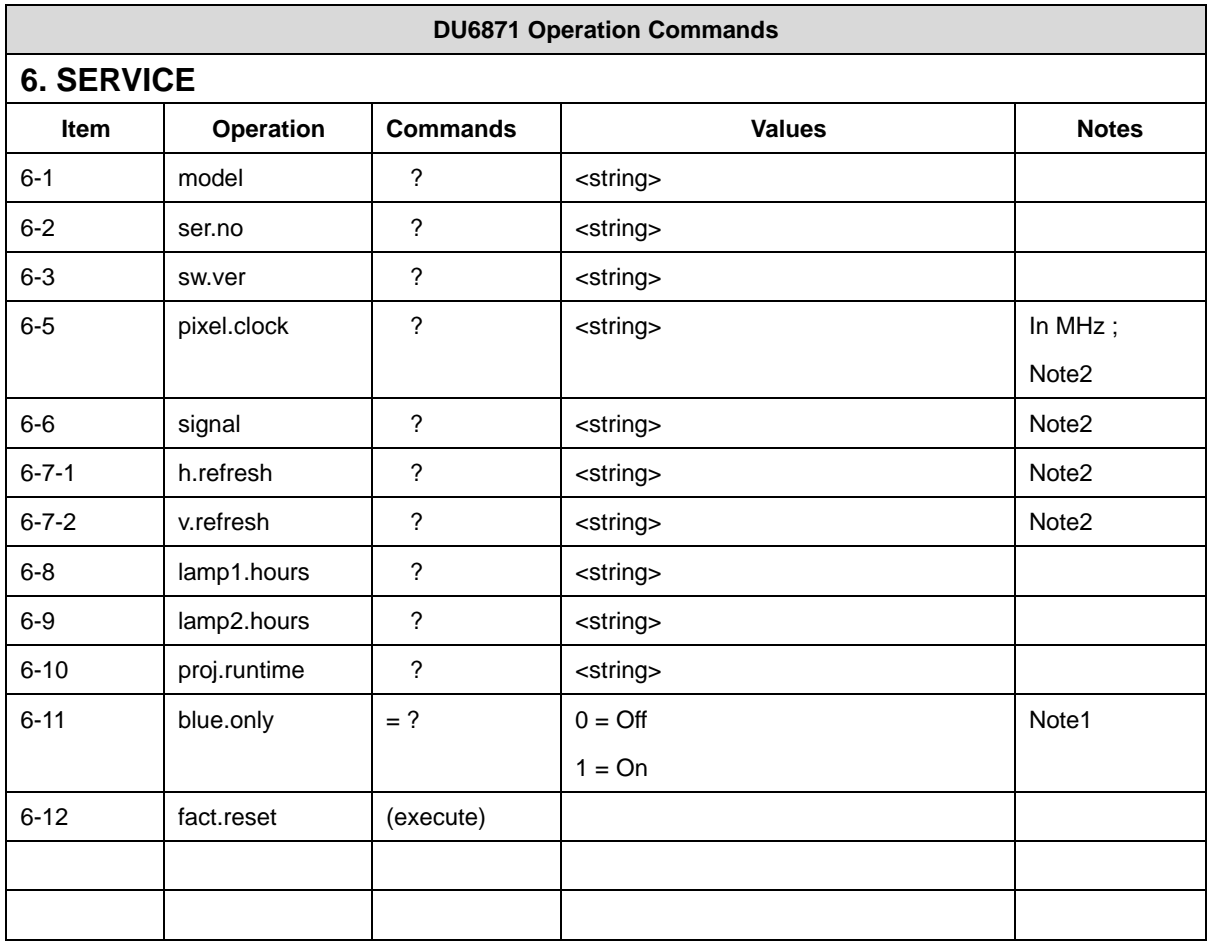

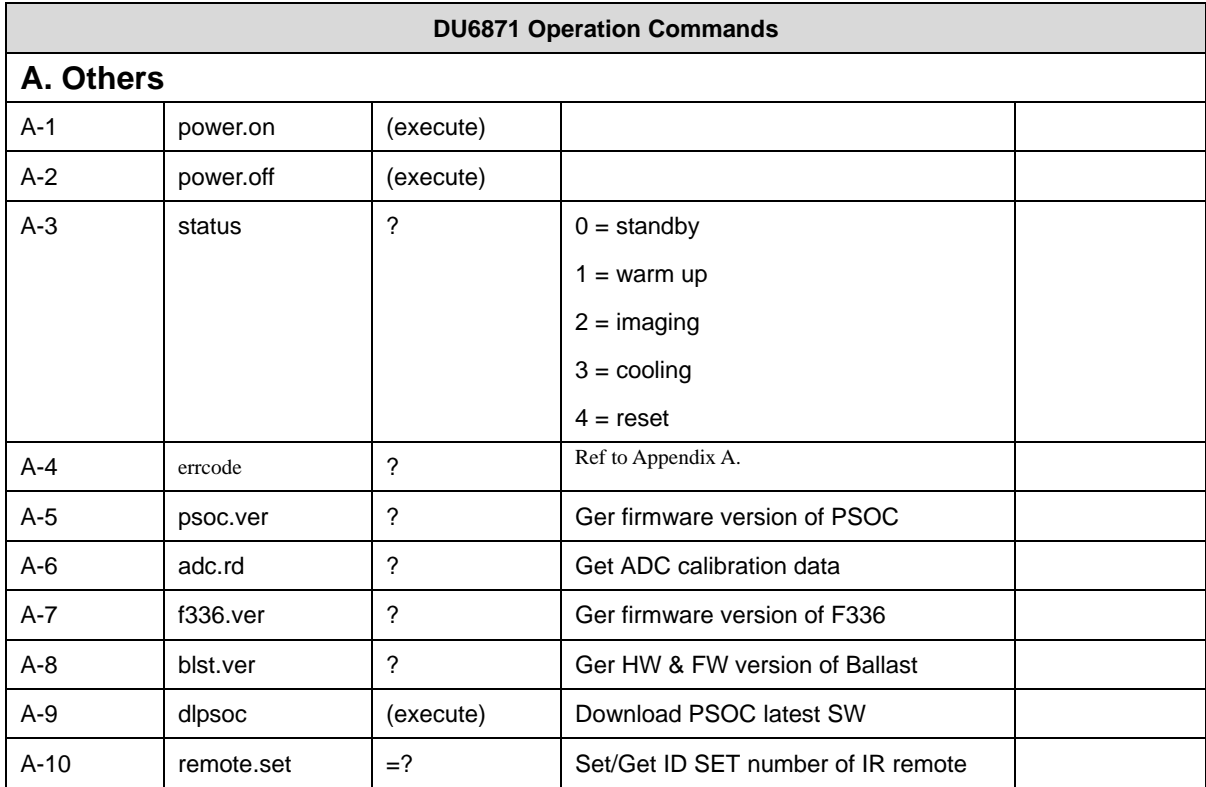

REMARK: An input command will get back with "NA" when the input command is "Not Applicable" in some specific conditions.

- Note1: Not applicable in standby mode.
- Note2: Not applicable in standby mode or without input signal locked.
- Note3: Not applicable when Blank is on.
- Note4: Only valid when source is YUV.
- Note5: Unscaled aspect ratio is not applicable when zoom is set to "Zoom".
- Note6: "Zoom" command is not applicable when aspect ratio is set to Unscaled.
- Note7: Only applicable when source is one of VGA and Component / BNC.
- Note8: Not applicable when lamp is cooling.
- Note9: Not applicable when eco.net.pow is on.
- Note10: Not applicable when rs232.channel is HDBaseT.
- Note11: "rs232.speed" will change to 9600 when rs232.channel changes to HDBaseT.
- Note12: Only applicable when input signal is 3D 24 Hz.